## Assignment 7: Limits, Part III (1.7) Name **Please provide a handwritten response.**

**1a.** The function  $f(x) = \frac{(x^3 + 4)^2 - x^6}{x^3}$  $(x^3 + 4)^7 - x$ *f x x*  $=\frac{(x^3+4)^2-x^6}{x^3}$  can be used to illustrate the dangers of loss of significance errors. Graph  $f(x)$  for  $10000 \le x \le 100000$ . Sketch the result below. Does this graph give any indication of the value of  $\lim_{x \to \infty} f(x)$ ? Explain.

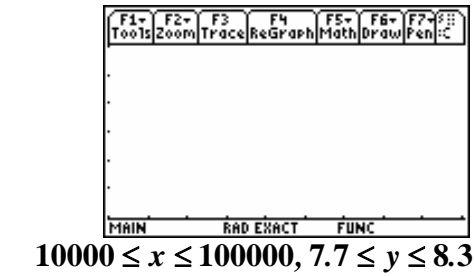

**1b.** Now evaluate the function to complete the table below. Use  $y_1(1000)$  to  $y_1(10000000)$ . You can shorten your typing by editing the current entry line (press the right arrow after an evaluation) to obtain the number in the table.  $\blacklozenge$  **ENTER** will simplify your results.

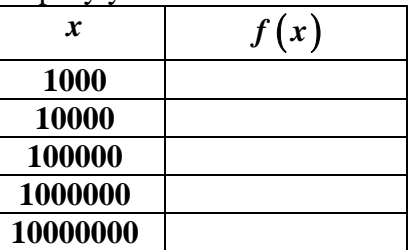

**1c.** Now evaluate the limit using *limit*  $(((x \land 3 + 4) \land 2 - x \land 6) / x \land 3, x, \infty)$  and record the result below. Is it likely that all of these results are correct? Which ones are not?

**1d.** 
$$
f(x) = \frac{(x^3 + 4)^2 - x^6}{x^3}
$$
 can be rewritten as  $f(x) = \frac{8x^3 + 16}{x^3}$ . Enter  $f(x)$  in your

calculator as  $y_1$  and complete the table below with this new (but equivalent) formula for  $f$ . Do you think these new results are more trustworthy?

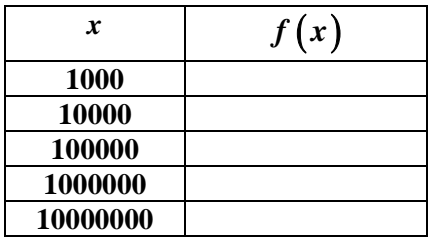

1e. Evaluate *limit*  $((8x \land 3 + 16) / x \land 3, x, \infty)$ . Is this result more accurate?

**2**. Scientific notation is used to write very large or very small numbers in a convenient form; for **example, .000000000002673** would be written in scientific notation as  $2.673 \text{X} 10^{-12}$ . Set Mode to **Float 12**. Enter  $2.673 * 10 \cdot (-12)$  into your calculator and record the result below.

**3a.** Find a value of *x* for which loss of significance occurs in  $\lim_{x\to\infty} \sqrt{x} (\sqrt{x} + 4 - \sqrt{x} + 2)$ . Graph  $y = \sqrt{x} (\sqrt{x+4} - \sqrt{x+2})$  on the axes below. Based on this graph, what value would you give for  $\lim_{x\to\infty} \sqrt{x} \left( \sqrt{x+4} - \sqrt{x+2} \right)$ ?

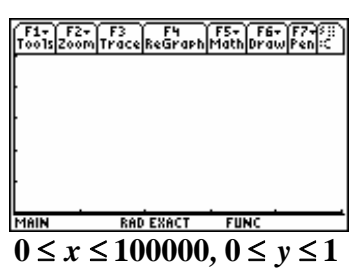

**3b.** Now complete the table below by evaluating  $y_1(1.0 * 10 \cdot 8)$ ,  $y_1(1.0 * 10 \cdot 9)$ , etc. Where

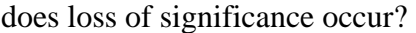

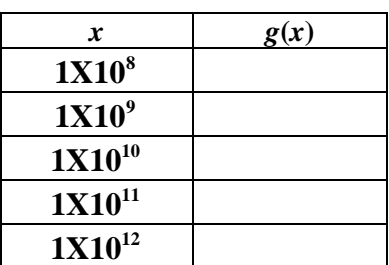

**3c.** You can rewrite *y* to avoid loss of significance; you can check that multiplying *y* by

 $4 + \sqrt{x} + 2$  $4 + \sqrt{x} + 2$  $x + 4 + \sqrt{x}$  $x + 4 + \sqrt{x}$  $+4+\sqrt{x}$  +  $+4+\sqrt{x}$  + gives  $y = \frac{2}{\sqrt{2}}$  $4 + \sqrt{x} + 2$  $y = \frac{2\sqrt{x}}{\sqrt{x+4} + \sqrt{x+2}}$ . Enter  $y = \frac{2}{\sqrt{x+4}}$  $4 + \sqrt{x} + 2$  $y = \frac{2\sqrt{x}}{\sqrt{x+4} + \sqrt{x+2}}$  as  $y_1$  and complete the table below as in part **b**. Do these results seem more reliable?

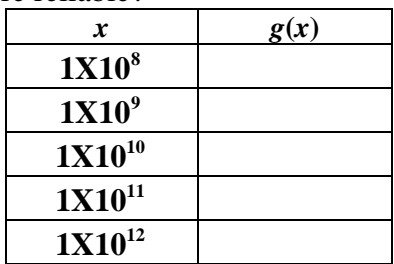

**3d.** Evaluate  $\lim_{x\to\infty} \sqrt{x} \left( \sqrt{x+4} - \sqrt{x+2} \right)$  record the result below. Does it seem to be correct? Evaluate  $\lim_{x\to 0} \frac{2}{x}$  $x \rightarrow \infty$   $\sqrt{x} + 4 + \sqrt{x} + 2$  $lim -\frac{2\sqrt{x}}{x}$  $\rightarrow \infty$   $\sqrt{x} + 4 + \sqrt{x} +$ and record the result below. Do you get the same result?

**3e.** Repeat parts **a** and **b** for  $\lim_{x\to\infty} x(\sqrt{x^3+8-x^{3/2}})$  and record a value of *x* at which loss of significance occurs.